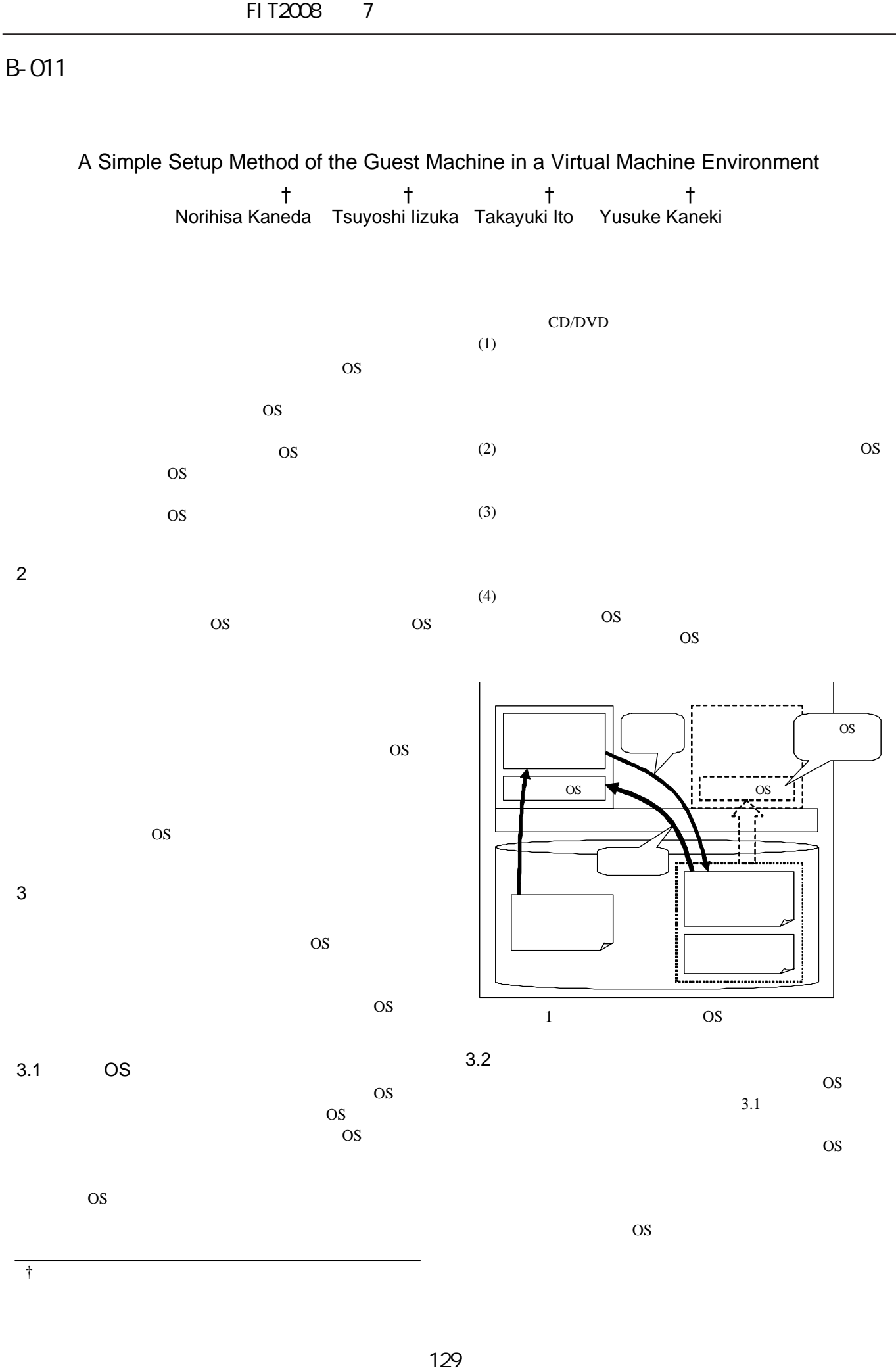

 $\mathbf{1}$ 

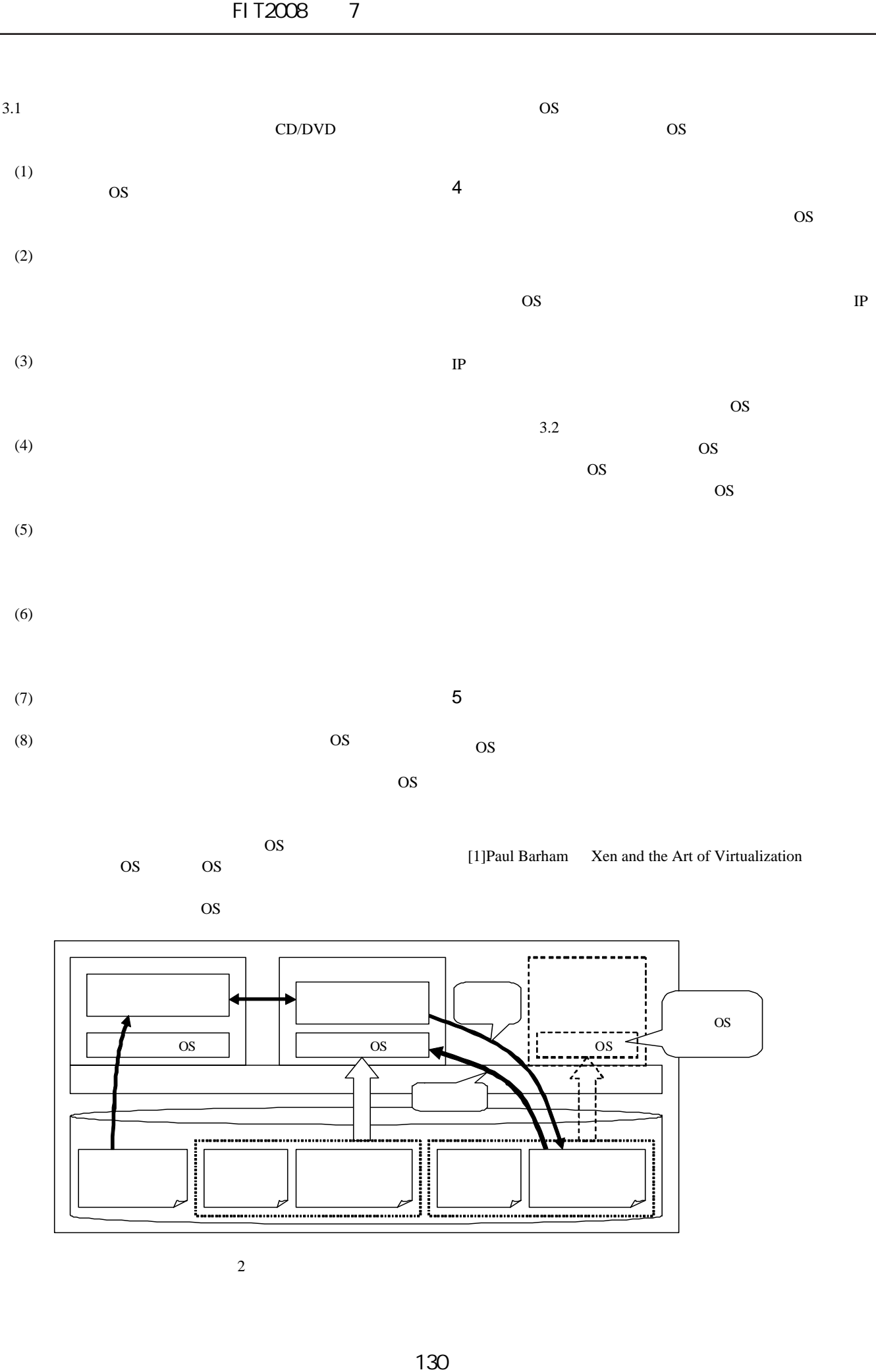

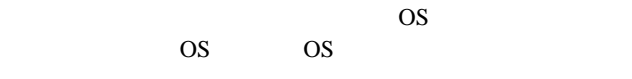

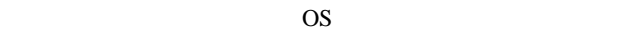

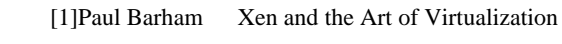

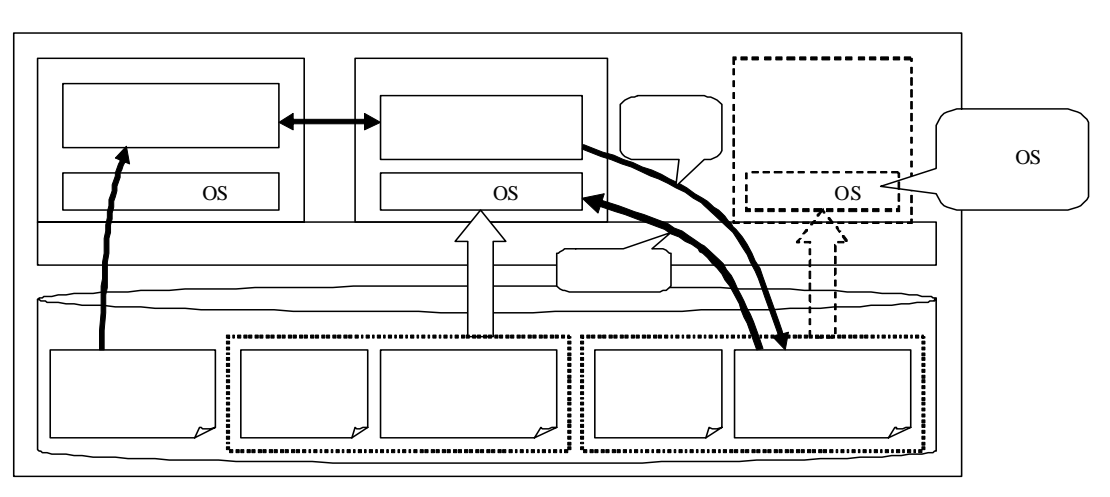

 $2$ 

 $\mathbf{1}$